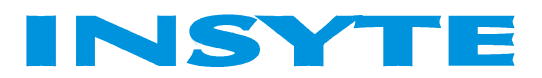

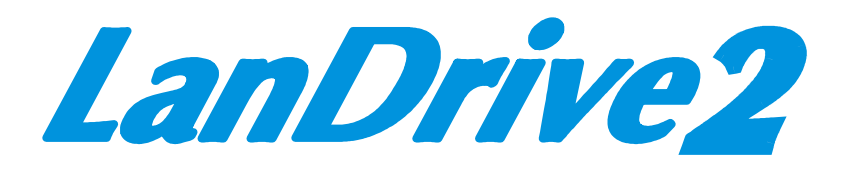

# **ПРОГРАММИРУЕМЫЙ ЛОГИЧЕСКИЙ GSM-КОНТРОЛЛЕР**

модель **SPIDER 2.3** 

**Техническое описание и характеристики**

# **Спецификация**

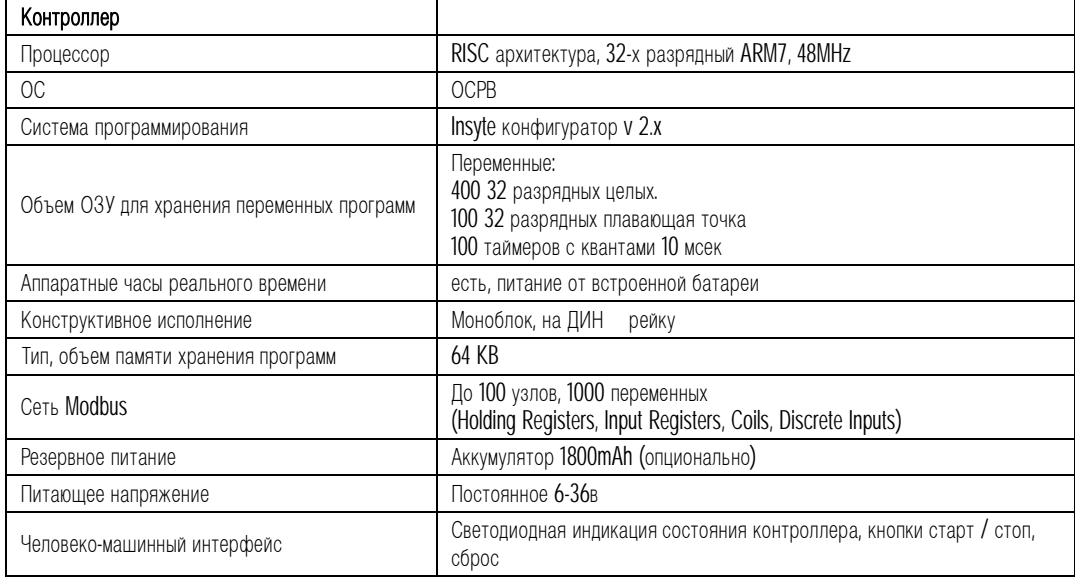

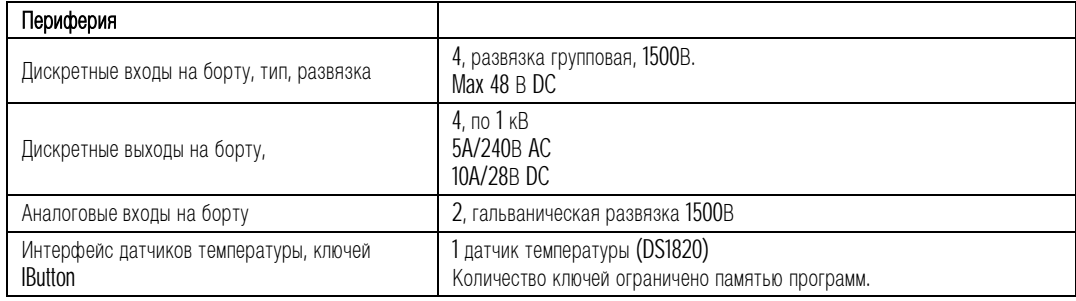

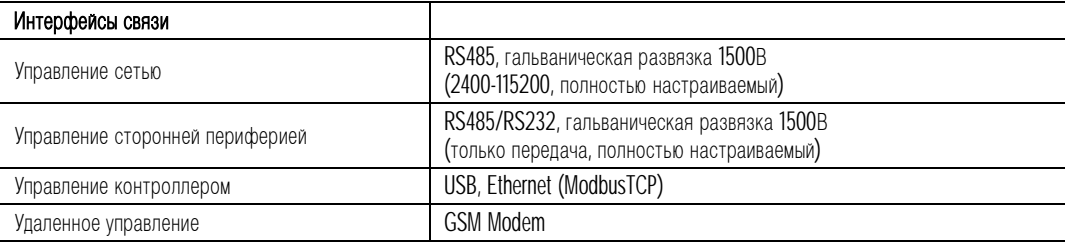

## **Режимы.**

Контроллер может находиться в одном из трех состояний:

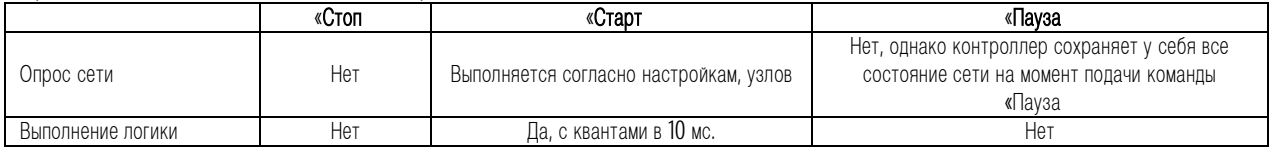

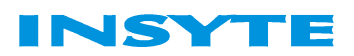

# **Описание адресного пространства контроллера.**

### **Modbus пространство контроллера**

прим. адрес контроллера всегда дожжен быть равен 1.

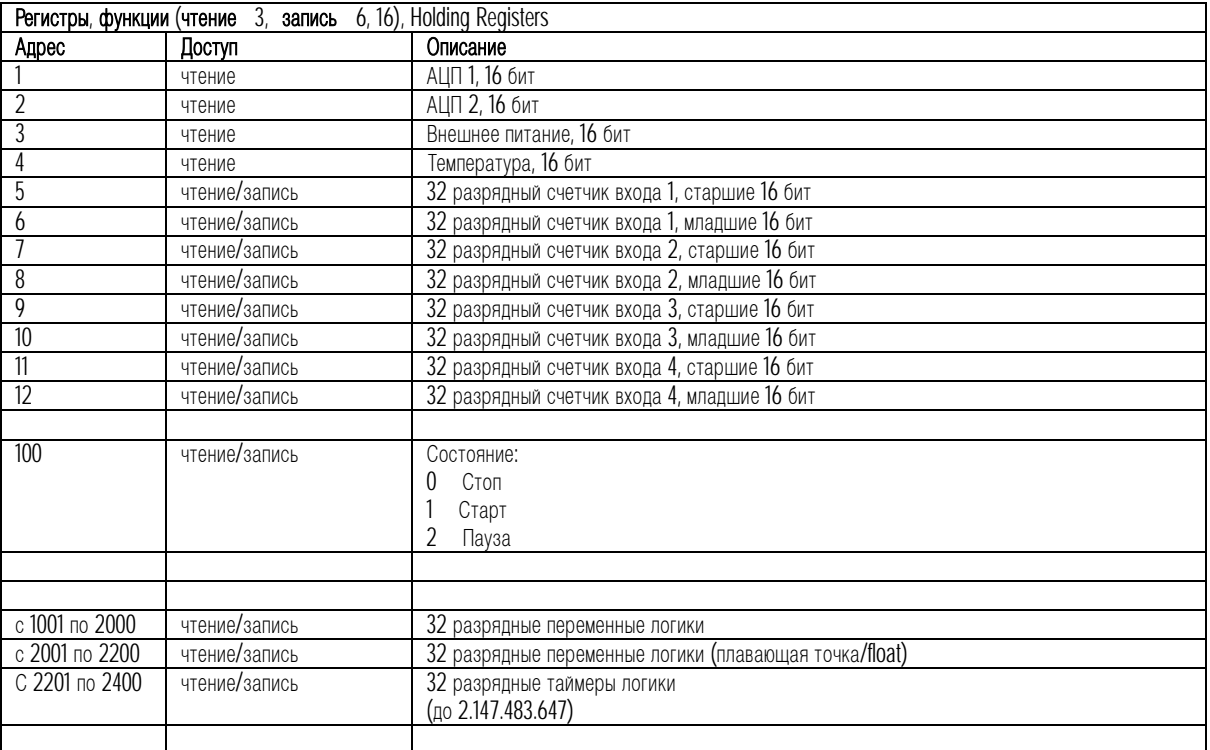

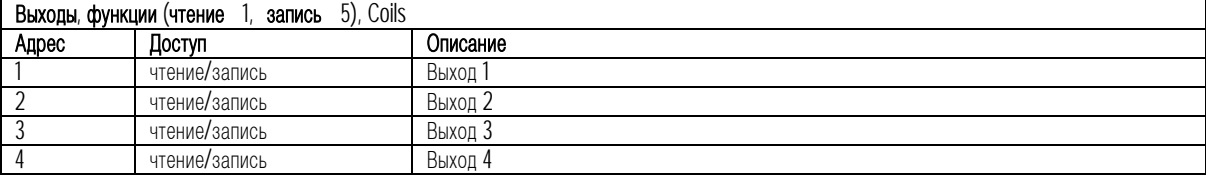

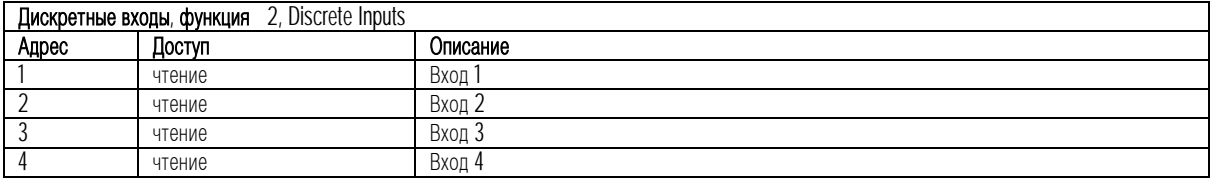

#### **Опрос сети:**

Регистры, функции (чтение 3, запись 6) Выходы, функции (чтение 1, запись 5) Дискретные входы, функция 2

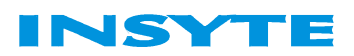

# **API для работы с контроллером:**

```
Прототип выполняемой функции (запускается с квантами в 10 мс). 
Пользователю дополнительно доступно 1 кб. ОЗУ. 
#define NULL ((void*)0x00000000) 
void main( int *pTmpInt, 
            float *pTmpFlt, 
            int (*pInts), /* Массив челочисленных переменных 32 бит */ 
            float (*pFloats), /* Массив переменных с плавающей точкой 32 бит */ 
            int (pKeyH), /* 32 битный ключ 1-wire */ 
            int (pKeyL), /* 32 битный ключ 1-wire */ 
            int (*pGetNodeVar)( unsigned short dev_addr, unsigned short reg_addr ), 
            int (*pSetNodeVar)( unsigned short dev_addr, unsigned short reg_addr, unsigned
            short val ), 
            int (*pGetTimer)( unsigned short TimerNum ), 
            int (*pSetTimer)( unsigned short TimerNum, int TimerVal ), 
            int (*pReceiveSMS)( const char *smsnum, const char *smstext, int *parInt, 
            float *parFlt ), 
            int (*pSendSMS)( const char *smsnum, const char *smstext, int *parInt, float
            *parFlt ), 
            int (*pSendCom2)( const char *TxData, unsigned short TxLen, const char
            *RxData, unsigned short RxLen), 
            int (*pTimeCmp)( unsigned char date, unsigned char month, unsigned char year, 
            unsigned char hour, unsigned char minute, unsigned char second, unsigned char
            day, unsigned char act ), 
            float (*pSinf)(float _X), 
            float (*pCosf)(float _X), 
            float (*pLogf)(float _X), 
            float (*pExpf)(float _X), 
            float (*pPowf)(float _X1, float _X2), 
            float (*pSqrtf)(float _X) 
) 
{ 
/* Подпрограмма логики */ 
}
```
**Переменные, используемые конфигуратором для временных вычислений: int \*pTmpInt** – указатель на массив 32 разрядных целочисленных знаковых переменных. **float \*pTmpFlt** – указатель на массив 32 разрядных переменных c плавающей точкой.

#### **Переменные, доступные пользователю.**

**int \*pInts** – указатель на массив 32 разрядных целочисленных знаковых переменных. **float \*pFloats** – указатель на массив 32 разрядных переменных c плавающей точкой. прим. для пользователя дополнительно доступно 1kb **«не инициализированного»** ОЗУ, однако доступ к этим переменным может осуществляться только из «логики»

Пример обращения

```
pInts[0] = 1; // Присвоение единицы целочисленной переменной слот 0 
pfloads[0] = 3.2; // Присвоение 3.2 вещественной переменной слот 0
```
# **Описание API:**

#### **int pGetNodeVar( unsigned short dev\_addr, unsigned short reg\_addr )**

Возвращает значение переменной узла, в случае ошибки связи возвращает (-1) unsigned short dev addr – адрес устройства в сети

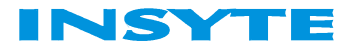

#### unsigned short reg\_addr – адрес переменной

```
Пример использования 
/* Проверка состояния входа 1 ПЛК */ 
if( pGetNodeVar(1, 10001) == 1 ){ 
     // Действие 
} 
/* Проверка состояния связи c диммером (вход 1) */ 
if( pGetNodeVar(10, 10001) == (-1))
{ 
     // Действие, если связи нет
}
```
**int pSetNodeVar( unsigned short dev\_addr, unsigned short reg\_addr, unsigned short val)**  Записывает значение в регистр устройства, в случае ошибки связи возвращает (-1)

```
unsigned short dev_addr – адрес устройства в сети
unsigned short reg_addr – адрес переменной 
unsigned short val – записываемое значение
```

```
Пример использования
```

```
/* Проверка состояния входа 1 ПЛК */ 
if( pGetNodeVar(1, 10001) == 1 ) 
\{ // Устанавливаем 1 на выход 2 ПЛК 
    pSetNodeVar(1, 2, 1); 
} 
if( pGetNodeVar(1, 10001) == (-1))
\{ // Устанавливаем яркость 100% для диммера по адресу 10 
     pSetNodeVar(10, 40002, 100); 
}
```
**int pGetTimer( unsigned short TimerNum )** 

Возвращает значение таймера кратное 10 мс: (0) – таймер закончил счет. (-1) – таймер выключен.

unsigned short TimerNum – номер таймера

Пример использования, см. pSetTimer

**Int pSetTimer( unsigned short TimerNum, int TimerVal )**  Взводит таймер

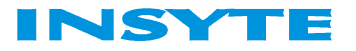

#### unsigned short TimerNum – номер таймера. unsigned short TimerVal – значение таймера, кратное 10 мс.

```
Пример использования
Переключение реле 2 ПЛК с частотой один раз в секунду 
/* Проверка состояния таймера 0 ПЛК */ 
if( pGetTimer(0) == (-1) ) // Таймер закончил счет и выключился
{ 
     // Устанавливаем таймер 0 на отсчет 1 секунды (10 мСек *100) 
     pSetTimer(0, 100); 
     if( pGetNodeVar(1, 2) == 1 ) //Если выход 2 ПЛК == 1 
    \{ // Записываем 0 
         pSetNodeVar(1, 2, 0); 
     } 
    else if( pGetNodeVar(1, 2) == 0 ) //Если выход 2 ПЛК == 0
    \{ // Записываем 1 
         pSetNodeVar(1, 2, 1); 
     } 
}
```
**int pReceiveSMS( const char \*smsnum, const char \*smstext, int \*parInt, float \*parFlt )**  Проверяет есть ли принятая смс с подходящими параметрами, в случае успеха возвращает 0, иначе (-1)

const char \*smsnum – номер с которого пришла SMS в формате UTF8 const char \*smstext - текст SMS в формате UTF16 int \*parInt – указатель на целочисленную переменную в которую будет записано значение принятого параметра.

float \*parFlt – указатель на переменную с плавающей точкой в которую будет записано значение принятого параметра.

**int pSendSMS( const char \*smsnum, const char \*smstext, int \*parInt, float \*parFlt )**  Отправляет SMS на указанный телефонный номер.

const char \*smsnum – номер с которого пришла SMS в формате UTF8 const char \*smstext - текст SMS в формате UTF16 int \*parInt – указатель на целочисленную переменную, которая будет отправлена в сообщении после текста. float \*parFlt – указатель на переменную с плавающей точкой, которая будет отправлена в

**int pSendCom2( const char \*TxData, unsigned short TxLen, const char \*RxData, unsigned short RxLen)** 

Отправляет данные в последовательный порт №2

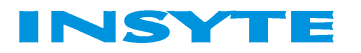

сообщении после текста.

const char \*TxData – указатель на буфер unsigned short TxLen – длина отправляемых данных const char \*RxData – указатель на буфер unsigned short RxLen – длина принимаемых данных

**int pTimeCmp( unsigned char date, unsigned char month, unsigned char year, unsigned char hour, unsigned char minute, unsigned char second, unsigned char day, unsigned char act )**  Сравнивает время/дату с текущей, в случае успеха возвращает (0), иначе (-1)

unsigned char date – число unsigned char month – месяц unsigned char year – год unsigned char hour – часы unsigned char minute – минуты unsigned char second – секунды unsigned char day – день недели, 1 – понедельник, 7 – воскресенье unsigned char act – операция, 1 – равно, 2 – не равно, 3 – больше, 4 – меньше Значение 255(0xFF) – игнорировать аргумент.

<http://rishida.net/tools/conversion/>

Цифры 0-9 0-0030 1-0031 2-0032 3-0033 4-0034 5-0035 6-0036 7-0037 8-0038 9-0039 Латиница a-z, A-Z a-0061 n-006E A-0041 N-004E b-0062 o-006F B-0042 O-004F c-0063 p-0070 C-0043 P-0050 d-0064 q-0071 D-0044 Q-0051 e-0065 r-0072 E-0045 R-0052 f-0066 s-0073 F-0046 S-0053 g-0067 t-0074 G-0047 T-0054 h-0068 u-0075 H-0048 U-0055 i-0069 v-0076 I-0049 V-0056 j-006A w-0077 J-004A W-0057 k-006B x-0078 K-004B X-0058 l-006C y-0079 L-004C Y-0059 m-006D z-007A M-004D Z-005A

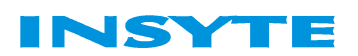

#### **Принцип работы контроллера**

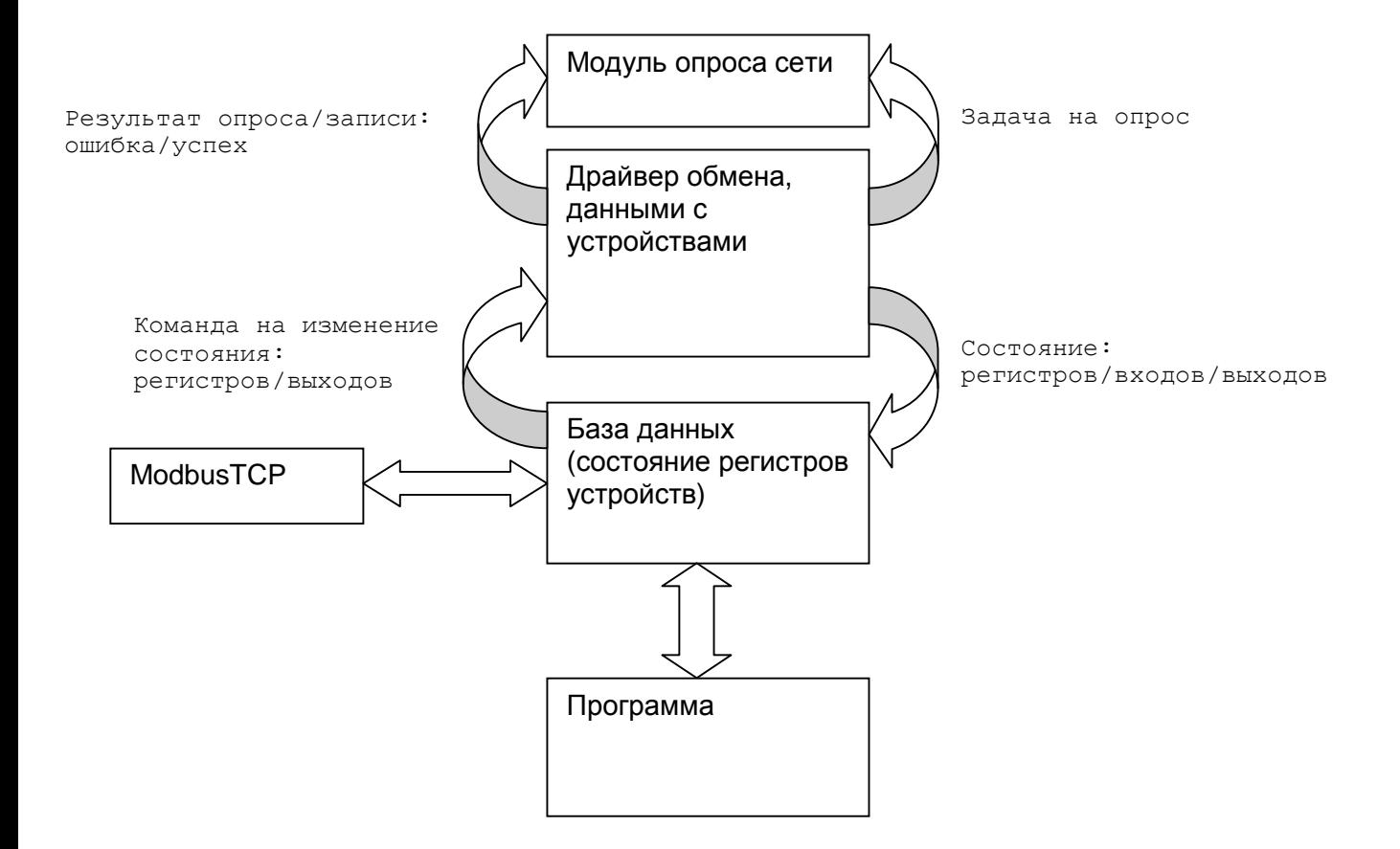

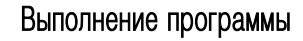

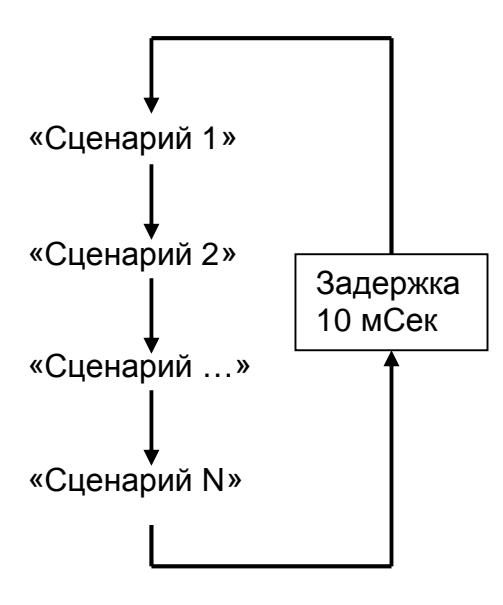

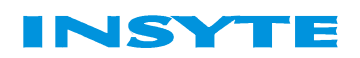

#### **Подключение.**

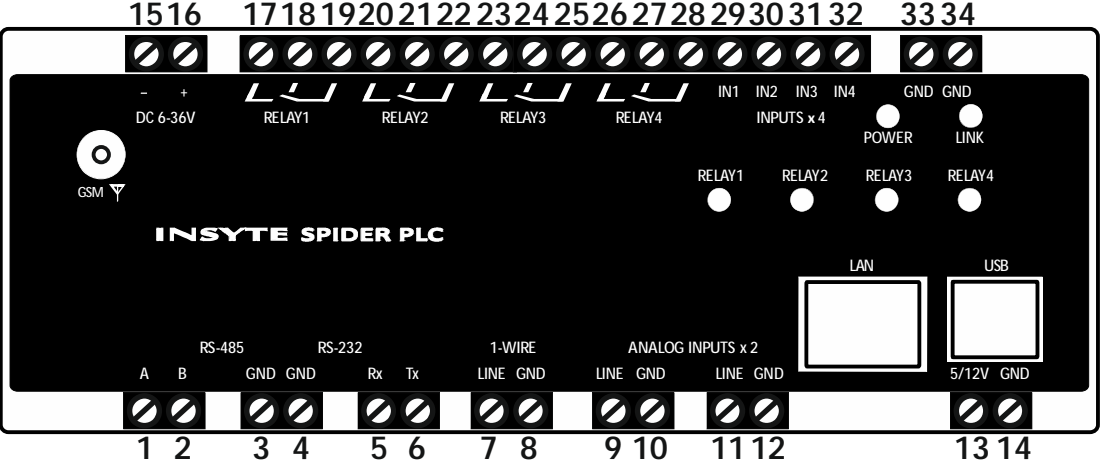

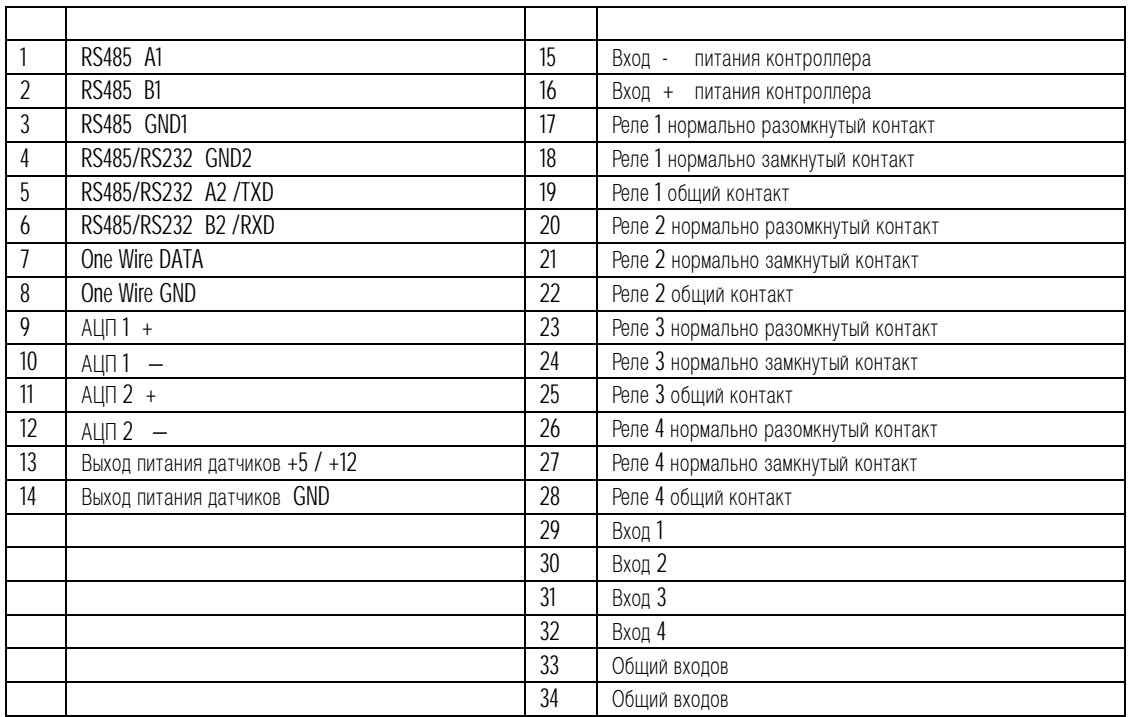

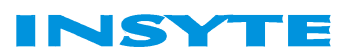

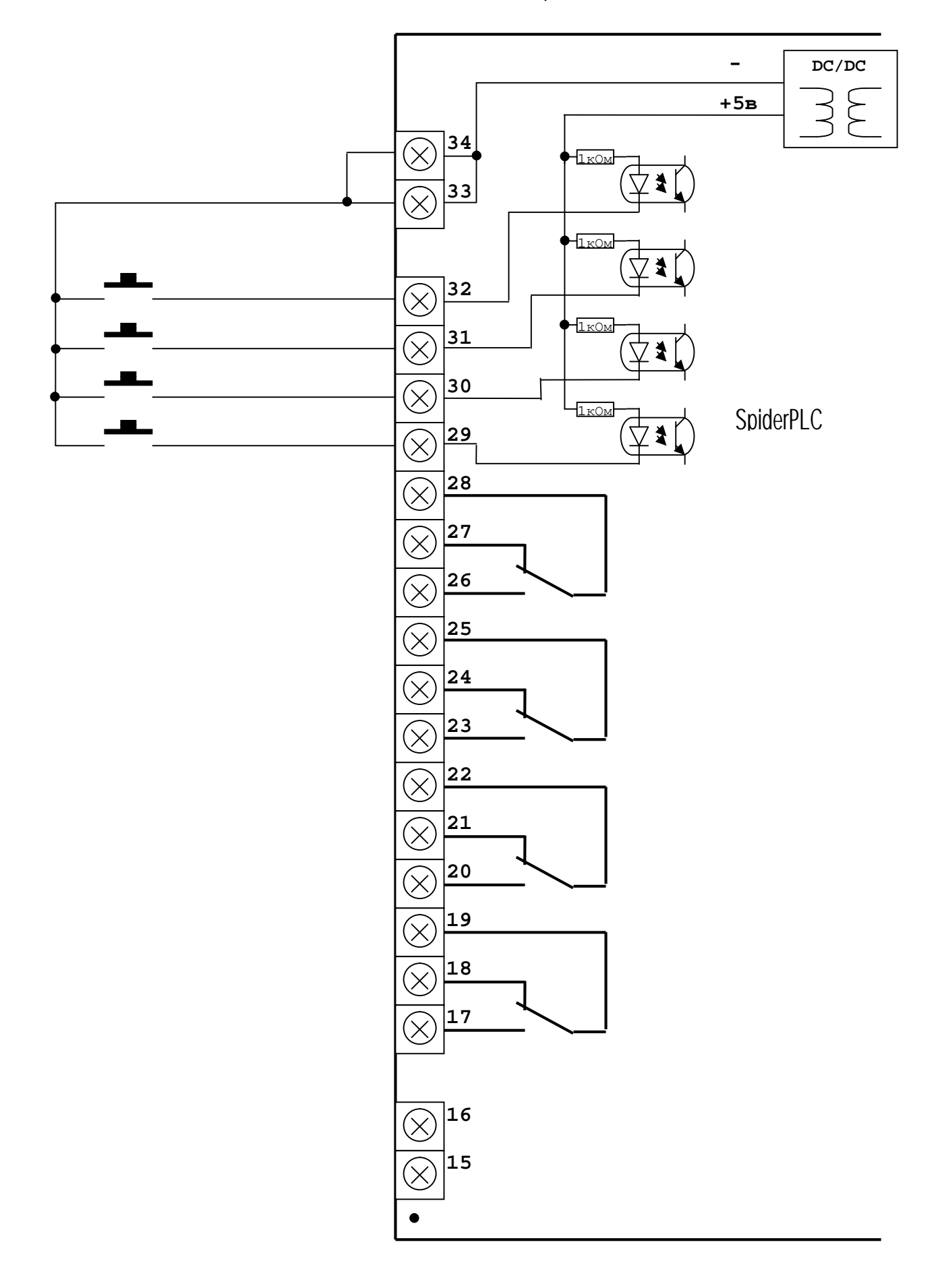

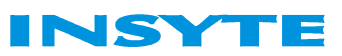

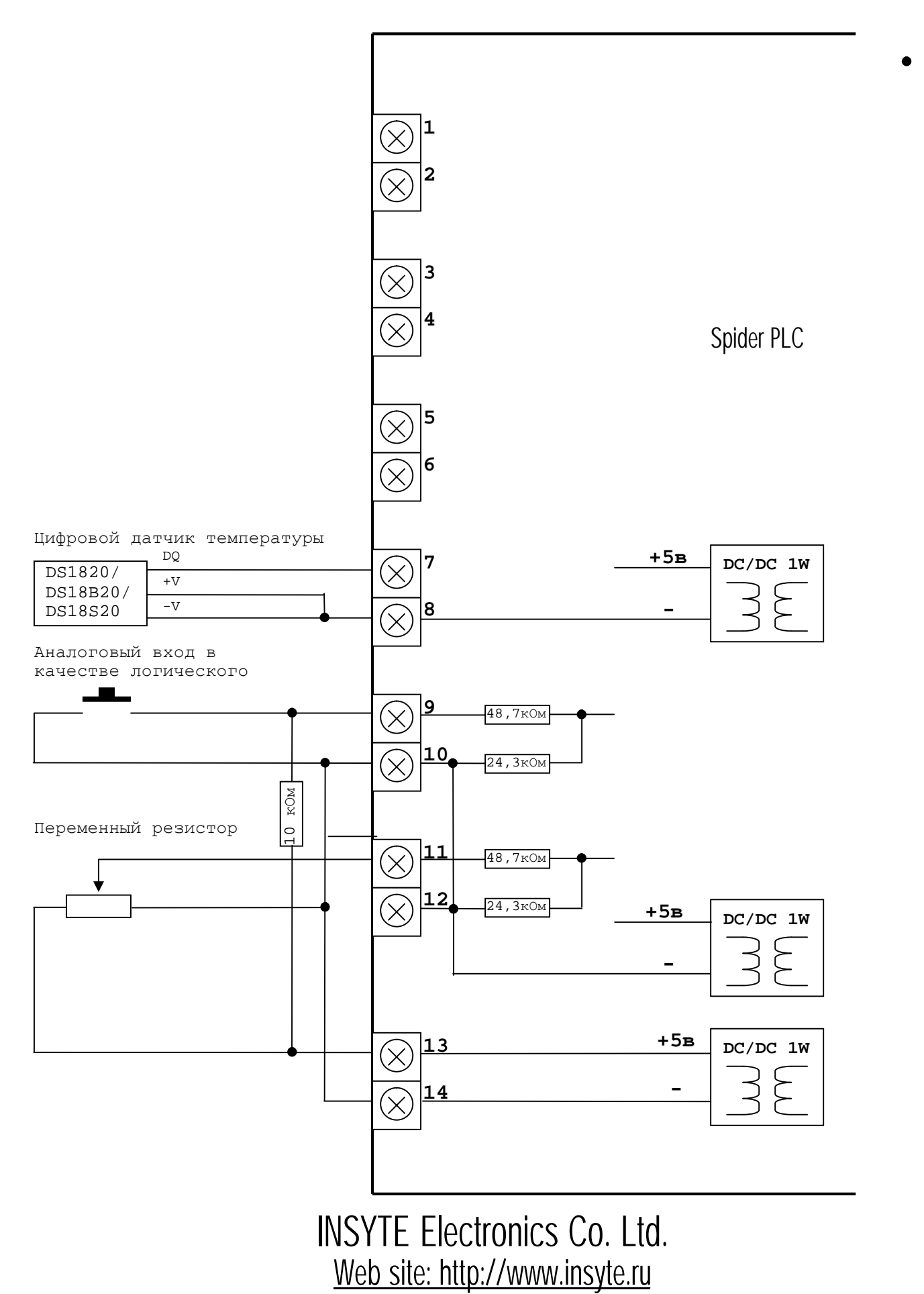

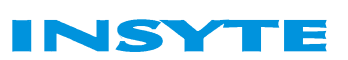